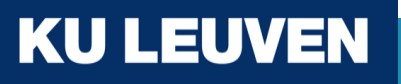

**ManGO Portal feature updates, including extension points and workflows**

Paul Borgermans Mariana Montes Ingrid Barcena Roig

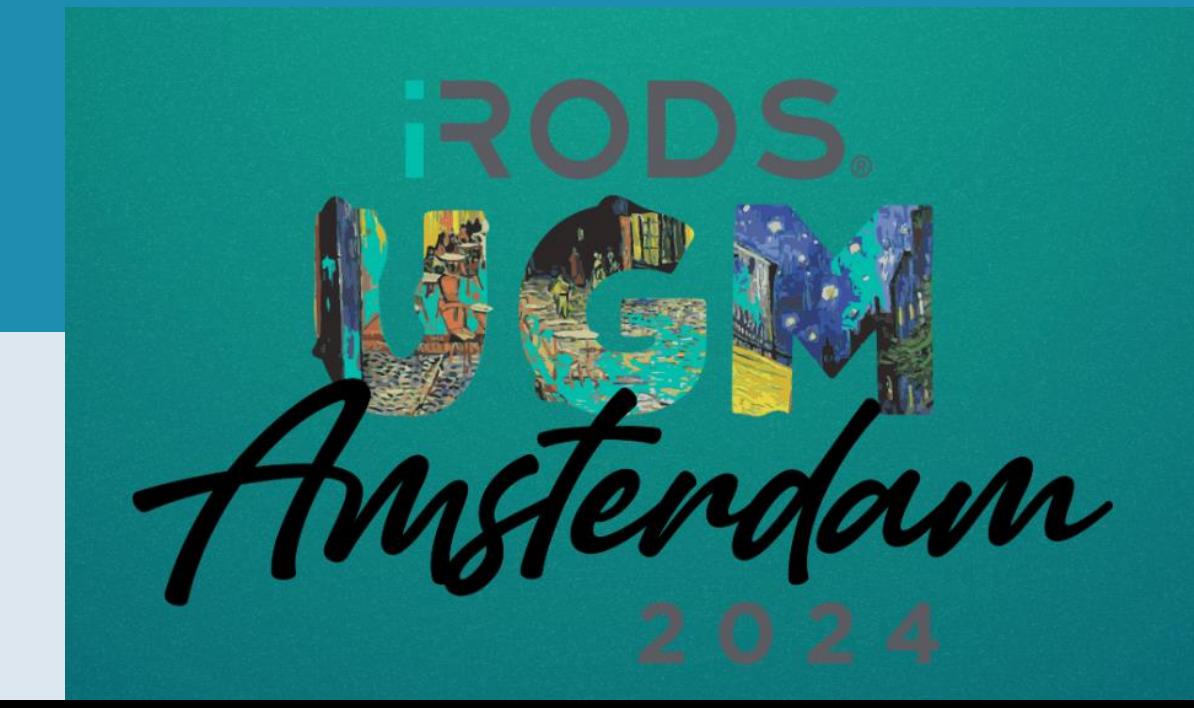

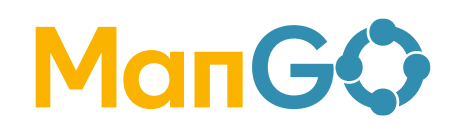

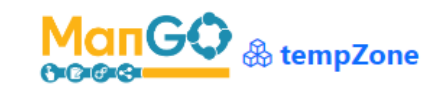

Collections

La Users & Groups

Q Search

 $\overline{1}\overline{1}$  Trash

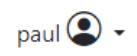

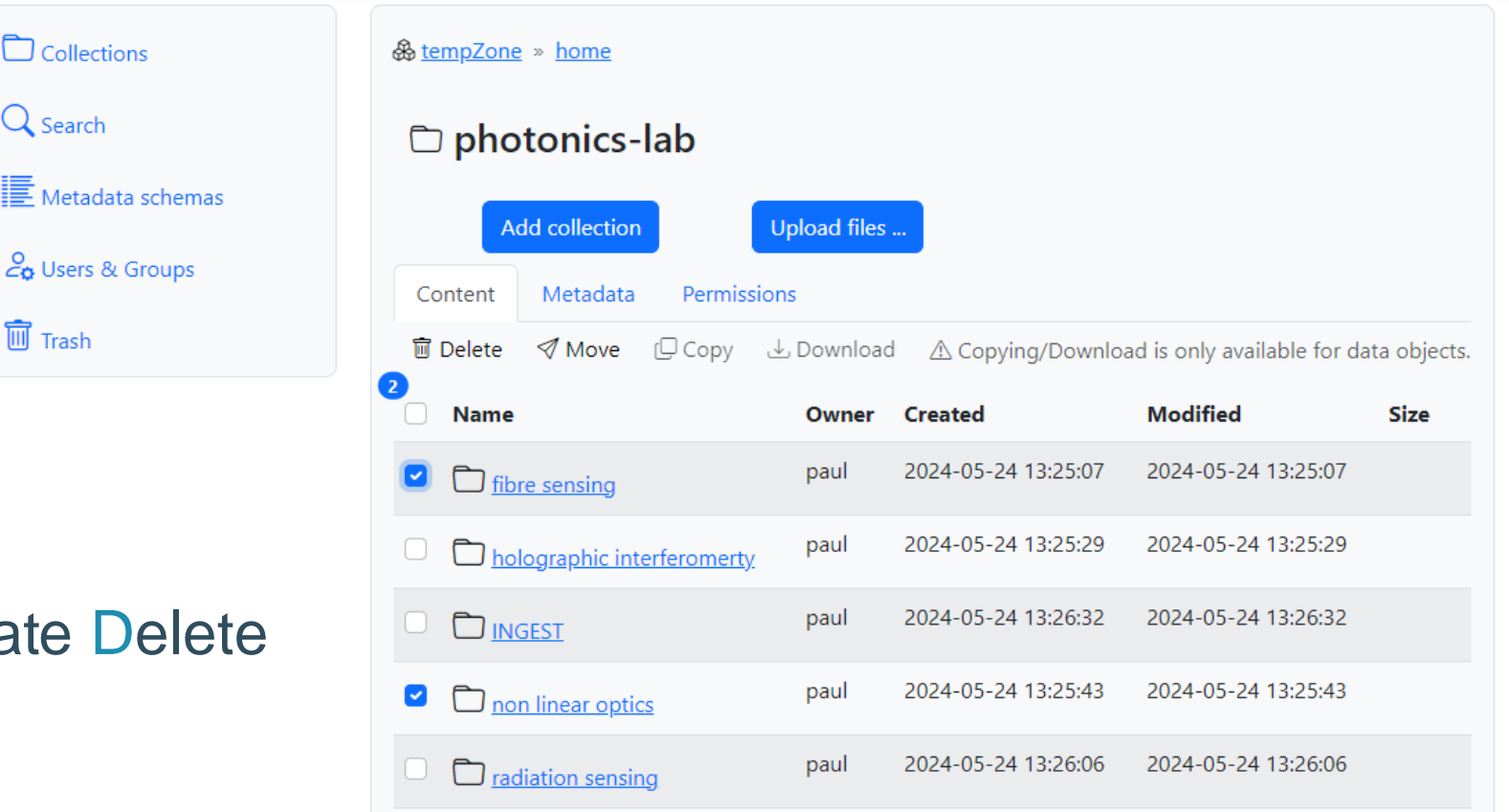

- iRODS PRC
- & Flask •
- Data and Metadata
	- Create Read Update Delete
	- Bulk operations

**KU LEUVEN** 2 ICTS FOZ RDM

# ManGG user and group management

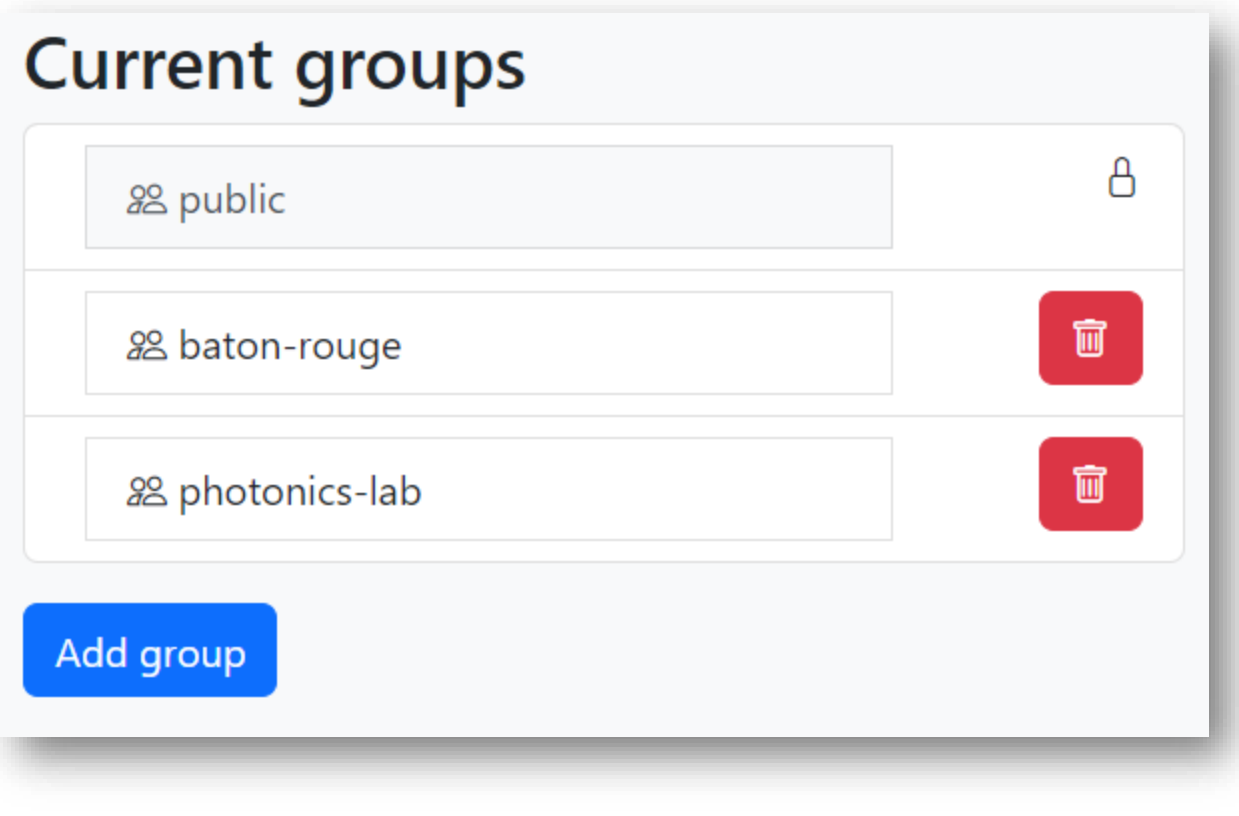

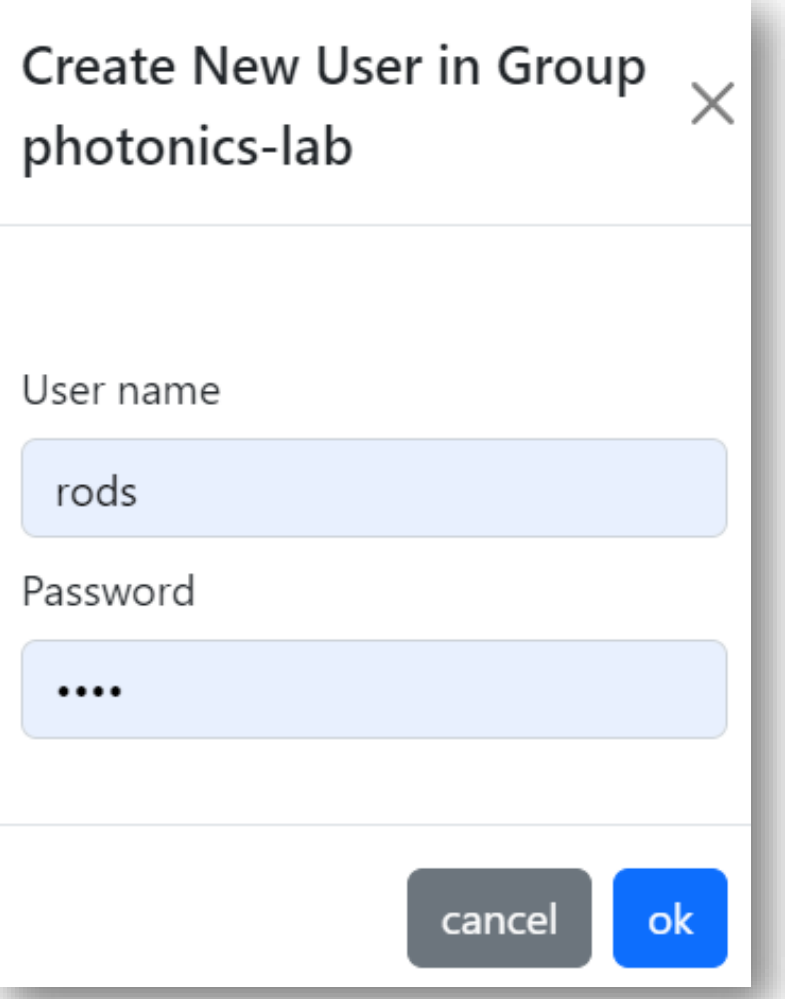

# ManG $\odot$  user and group management

#### 28 photonics-lab <sup>1</sup> Create New User in Group photonics-lab **Other users Current members**  $\Box$  paul  $\Box$  rods  $\Box$  mariana  $\Box$  markus  $\Box$  terrell  $\Box$  daniel  $\Box$  kory  $\Box$  ingrid  $\Box$ alan Add selected users Remove selected users Delete group

# ManGO ACL's

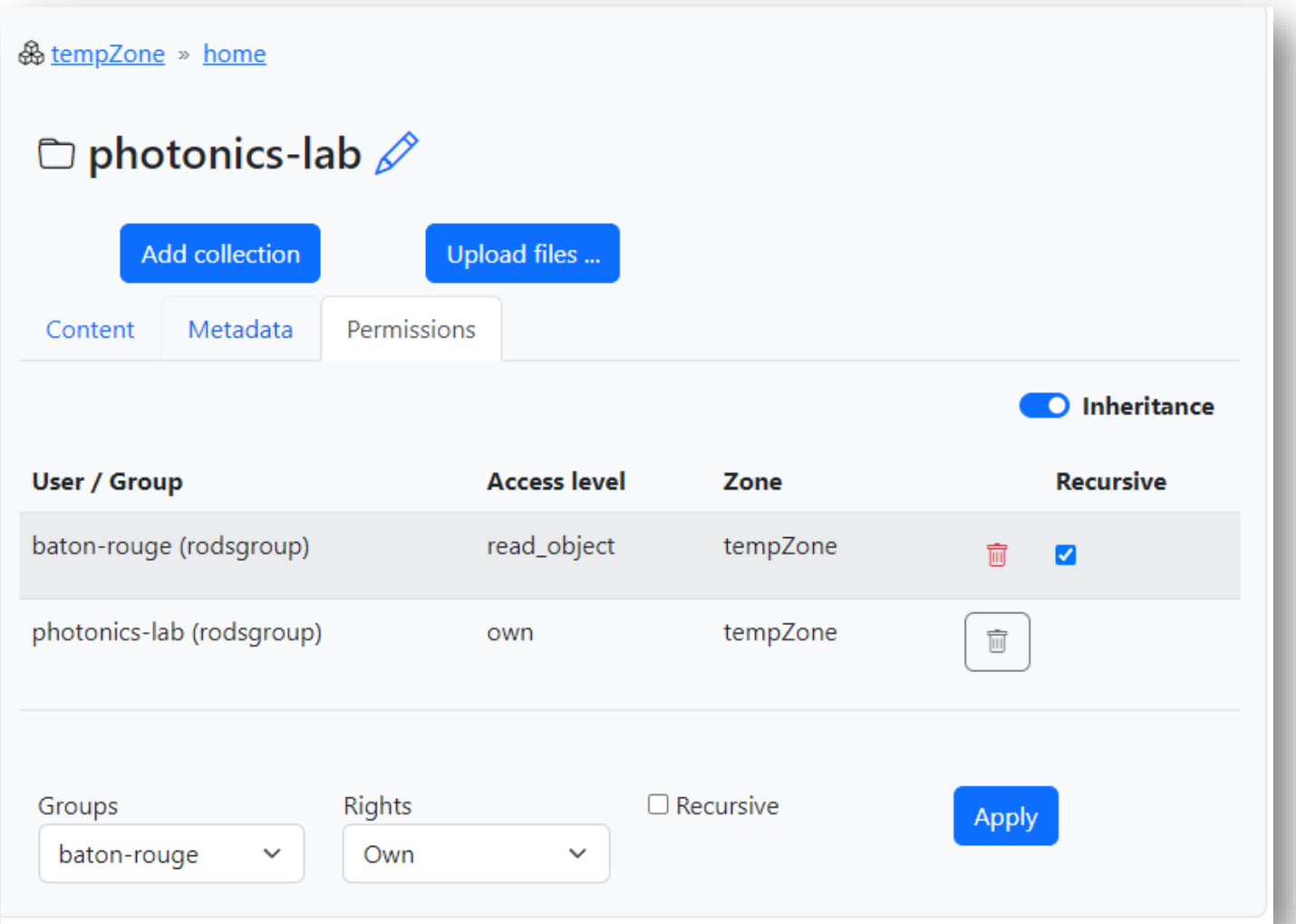

# ManG $\odot$  Metadata Schemas

- Enriched metadata types
- Nested, repeatable composite fields
- JSON import/export
- Component library

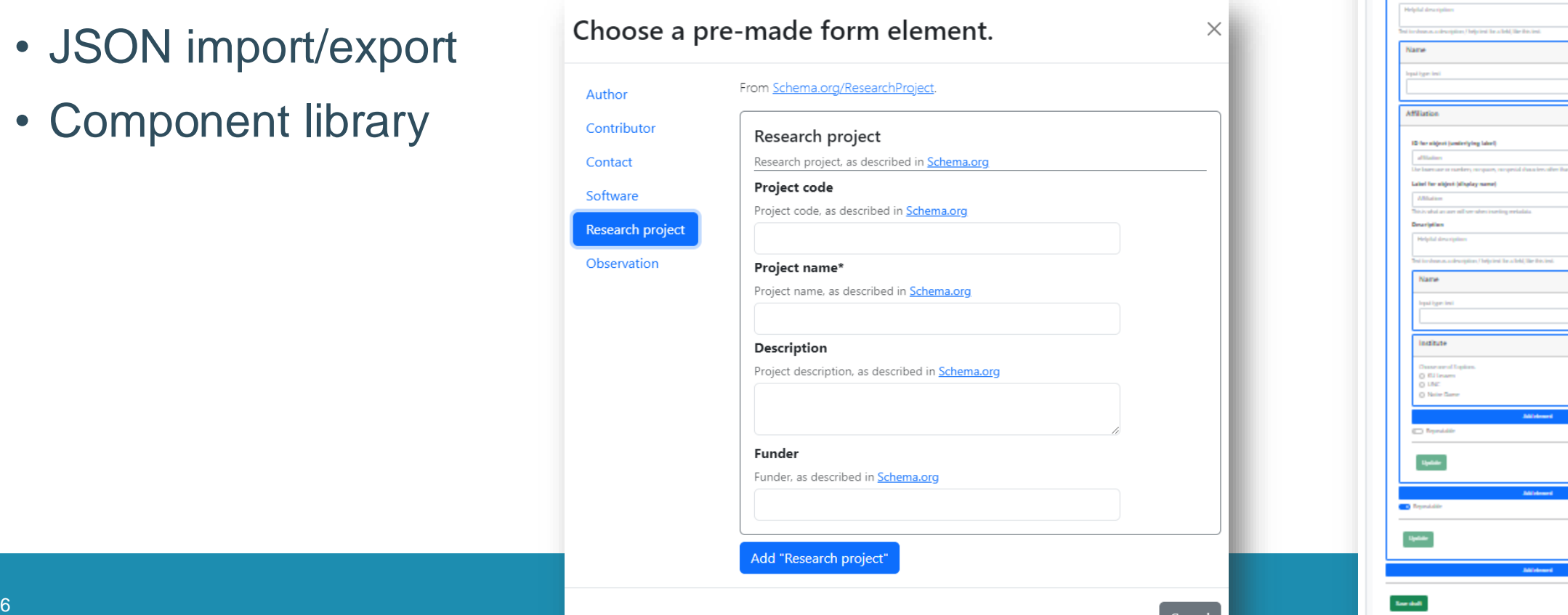

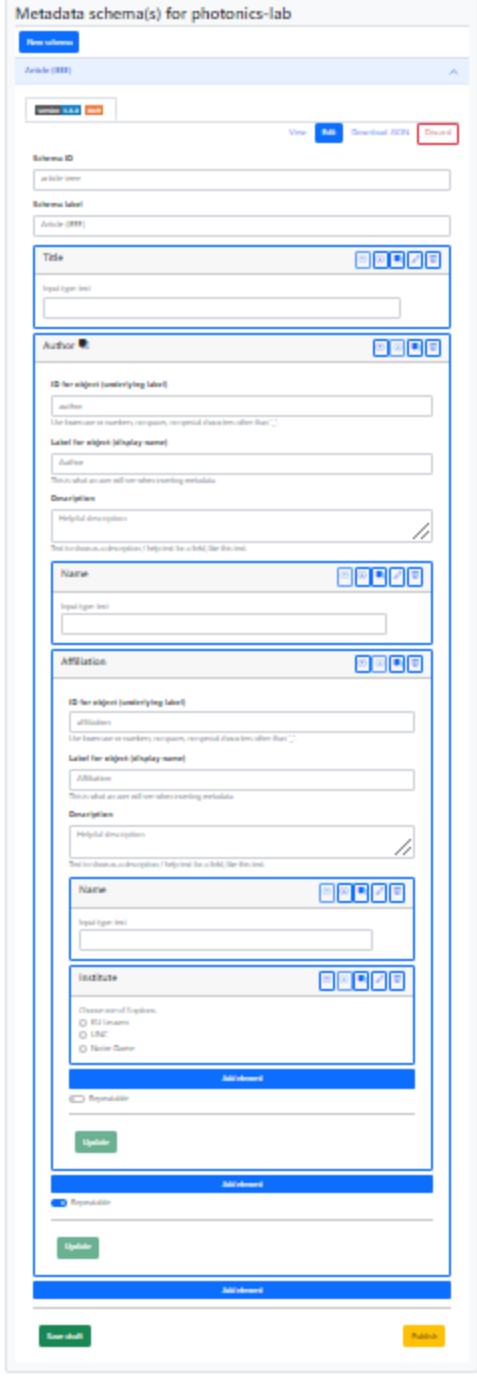

## Extension points / customizations

Starting from ManGO portal generic version

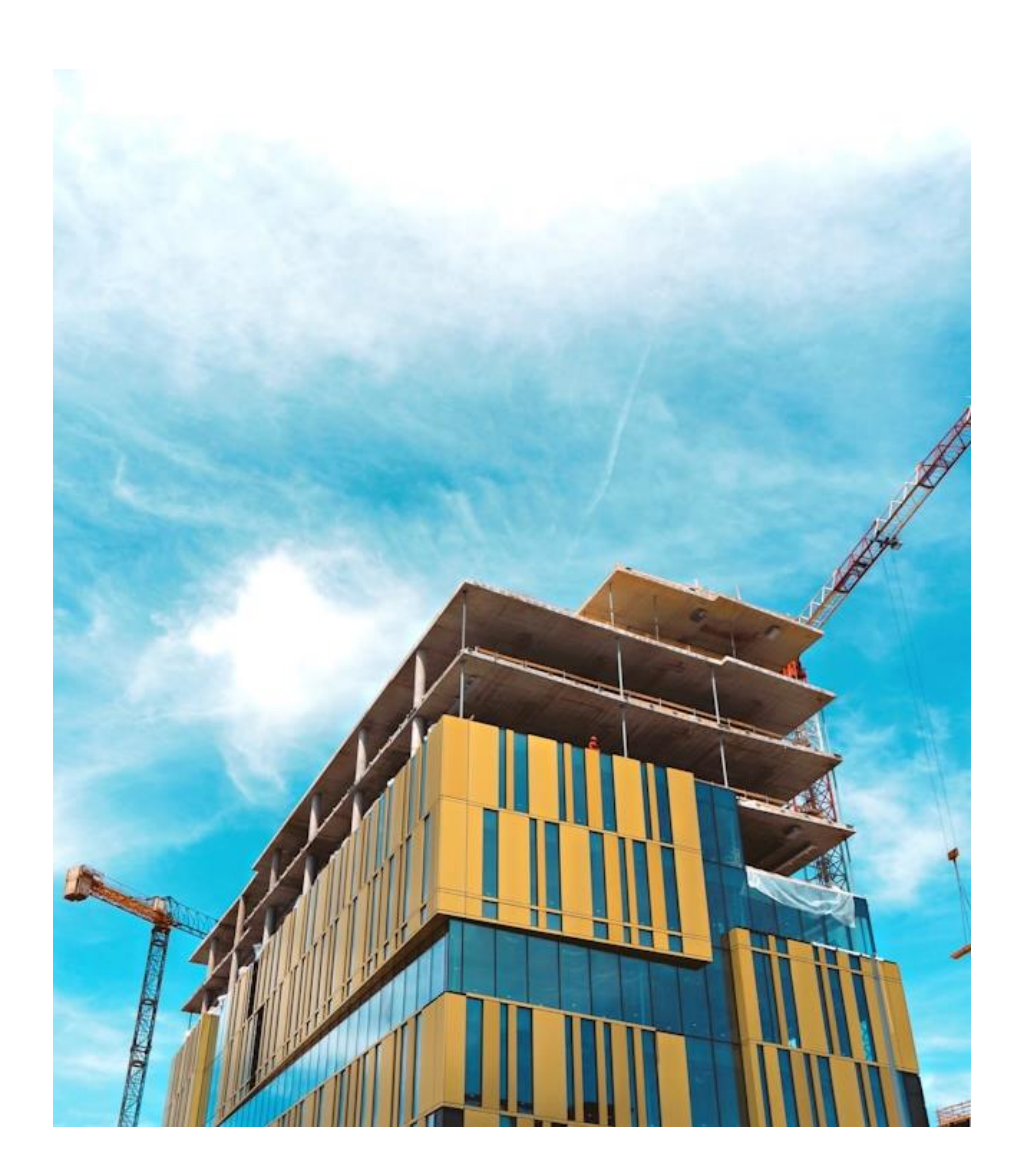

Photo by [Michele Bitetto](https://unsplash.com/@michelebit_?utm_content=creditCopyText&utm_medium=referral&utm_source=unsplash) on [Unsplash](https://unsplash.com/photos/yellow-curtained-glass-building-84ZA1jFsfzM?utm_content=creditCopyText&utm_medium=referral&utm_source=unsplash)

# The gist for extending ManGO portal

- Configuration directives
- Template overrides (Flask/Jinja2)
- Core class overrides
	- Config
	- Code
- Flask blueprints
	- All of the above
	- Extend / Override anything
- Workflows

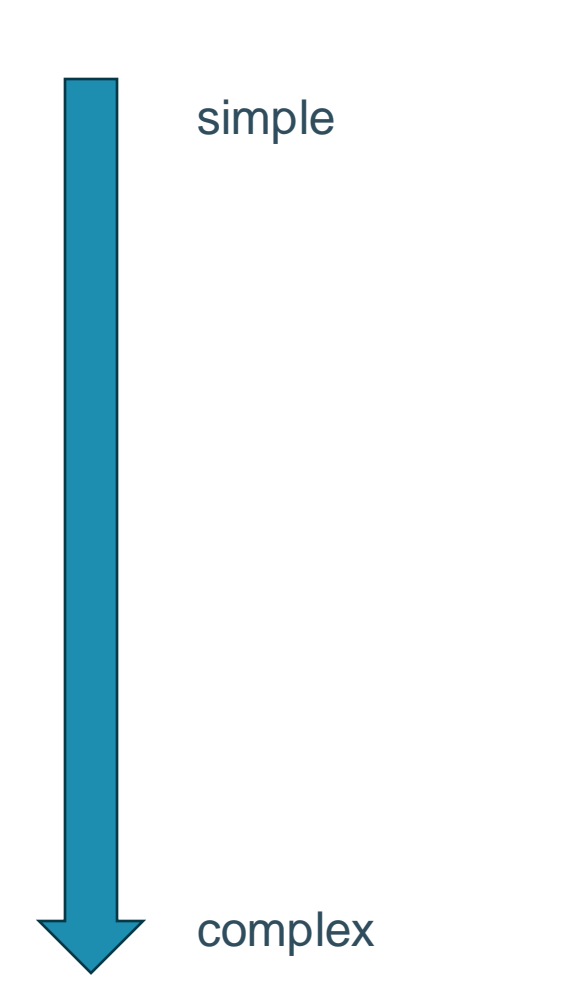

# Change landing page: template override

```
view_template = get_template_override_manager(
    g.irods_session.zone
).get_template_for_catalog_item(
    g.irods_session.collections.get(f"/{g.irods_session.zone}"),
    "index.html.j2"
```
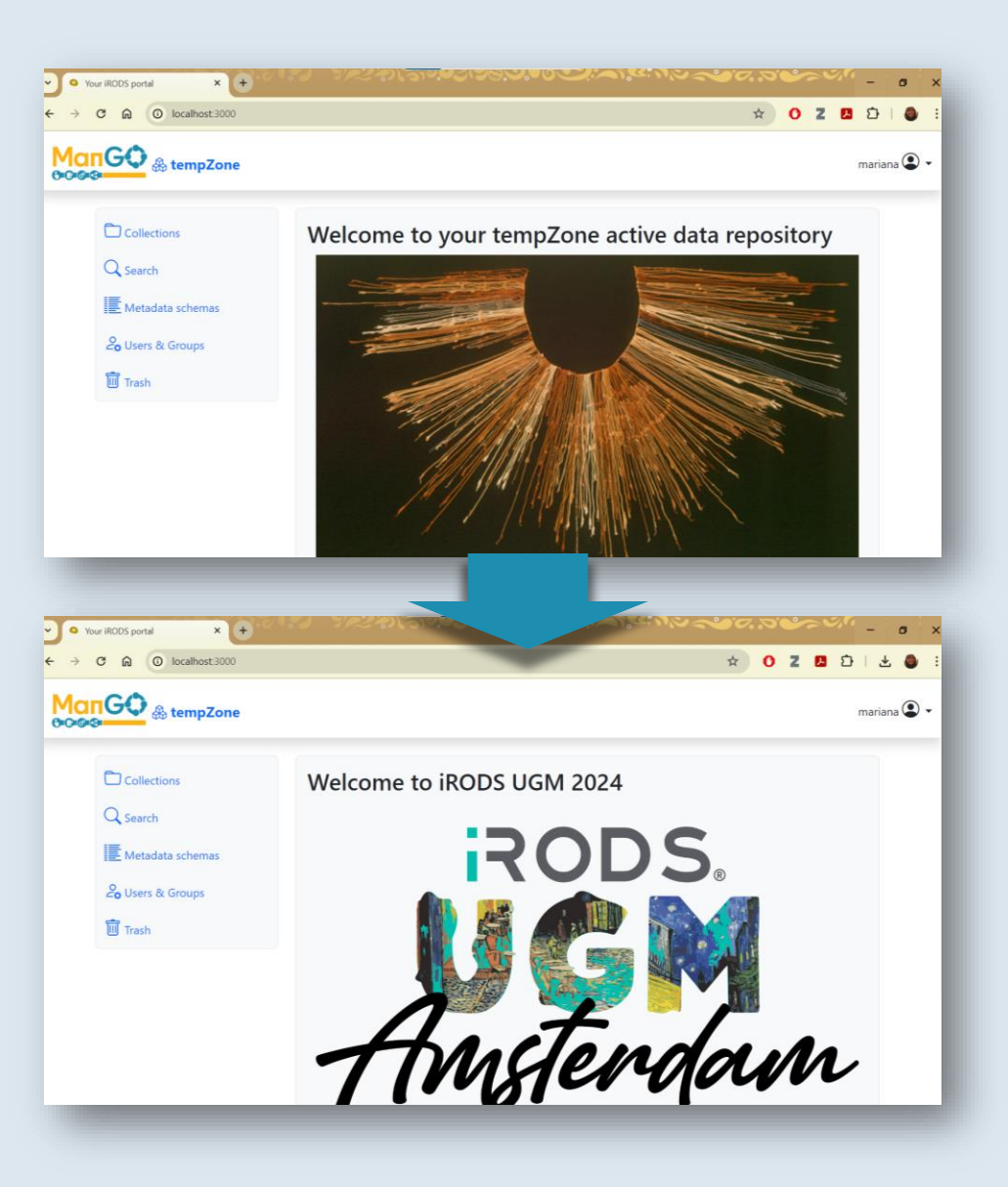

#### Override a template

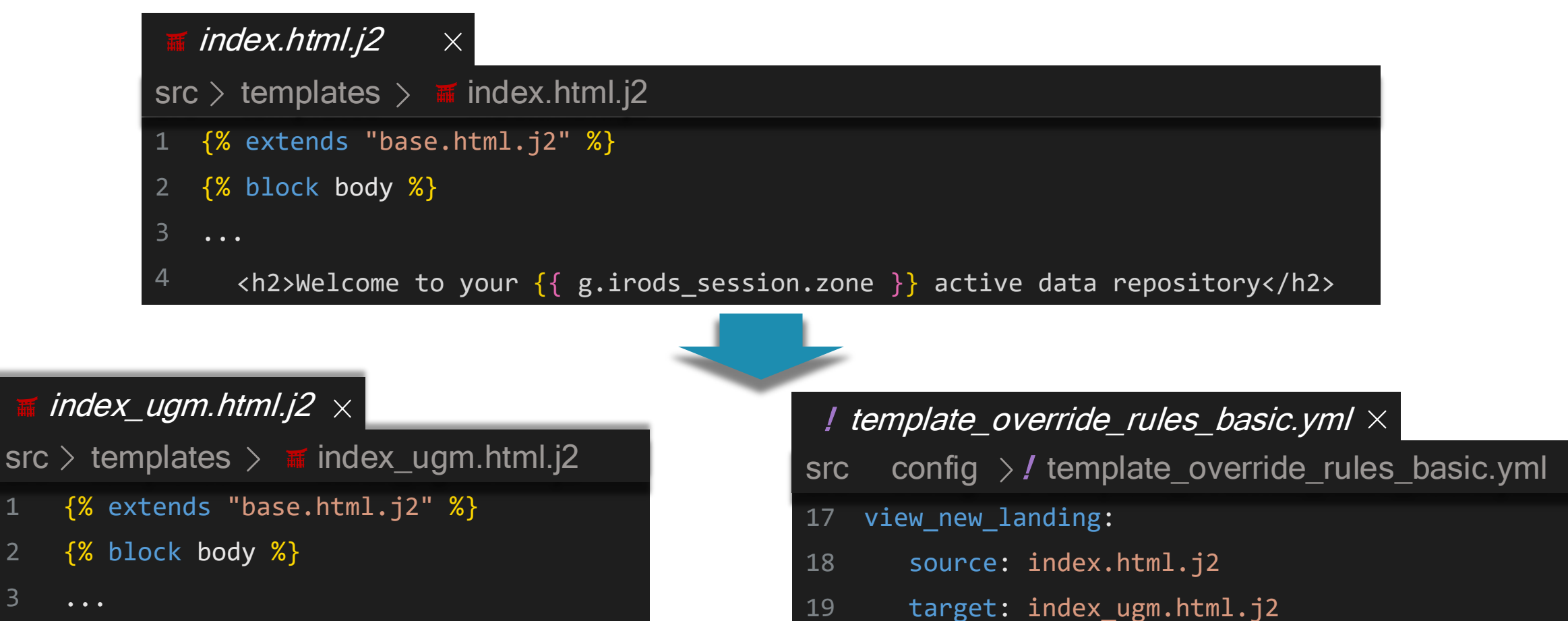

matches: always

<h2>Welcome to iRODS UGM 2024</h2>

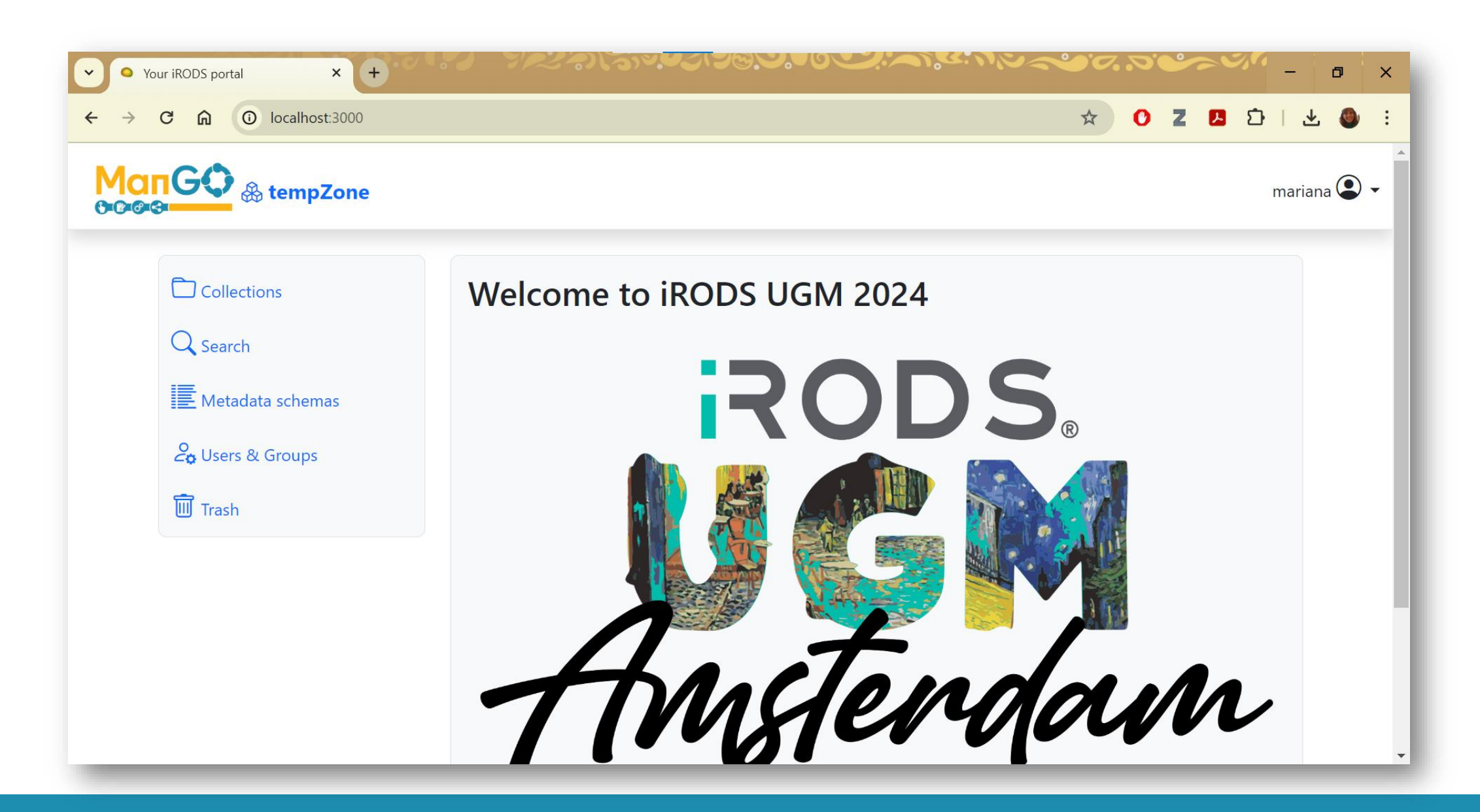

### Change landing page: route

 $@app. route("/")$ def index():

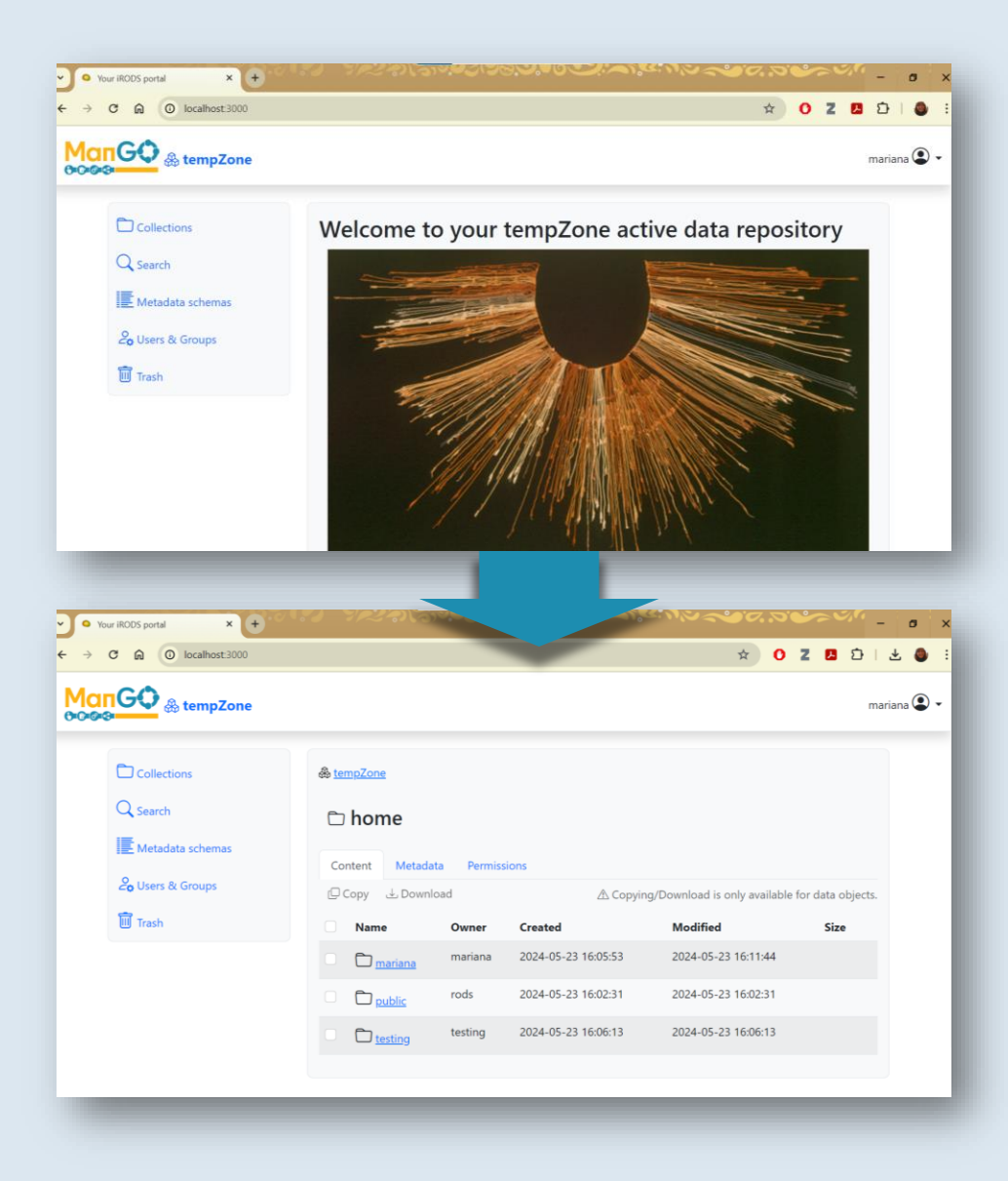

#### Change landing route

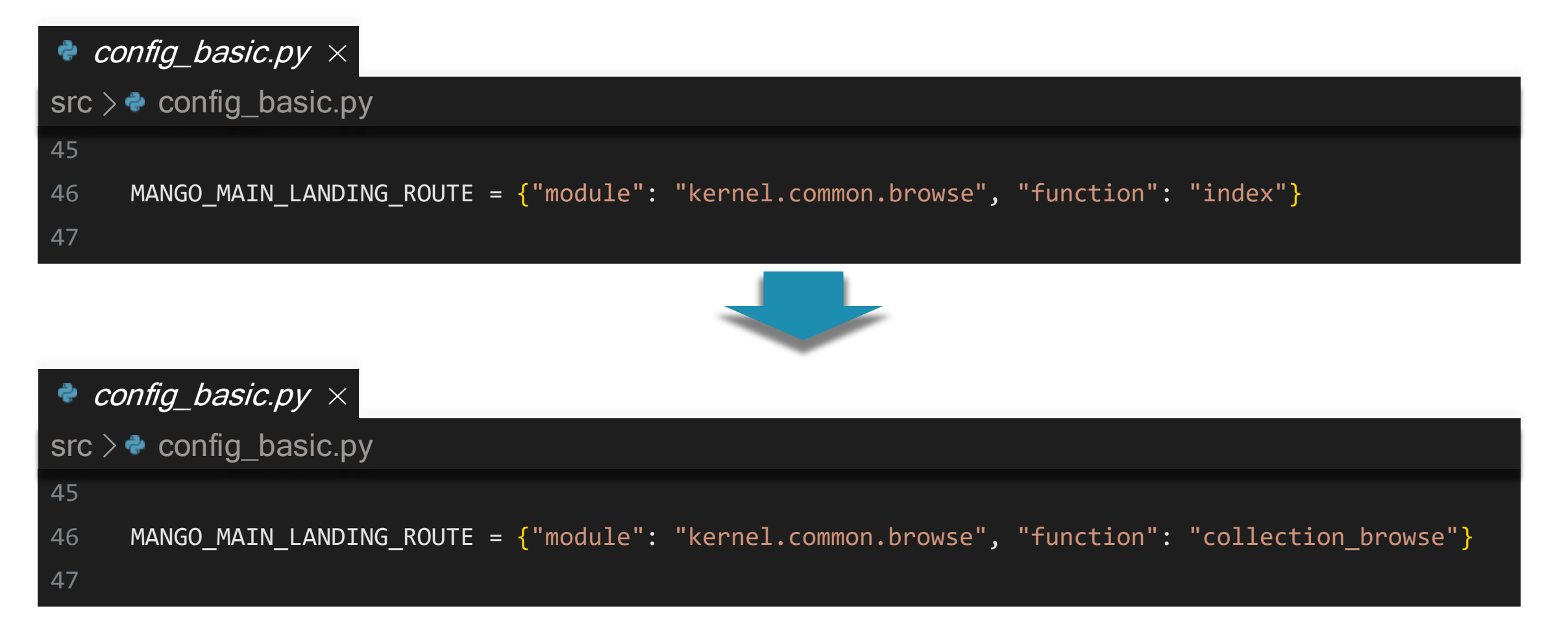

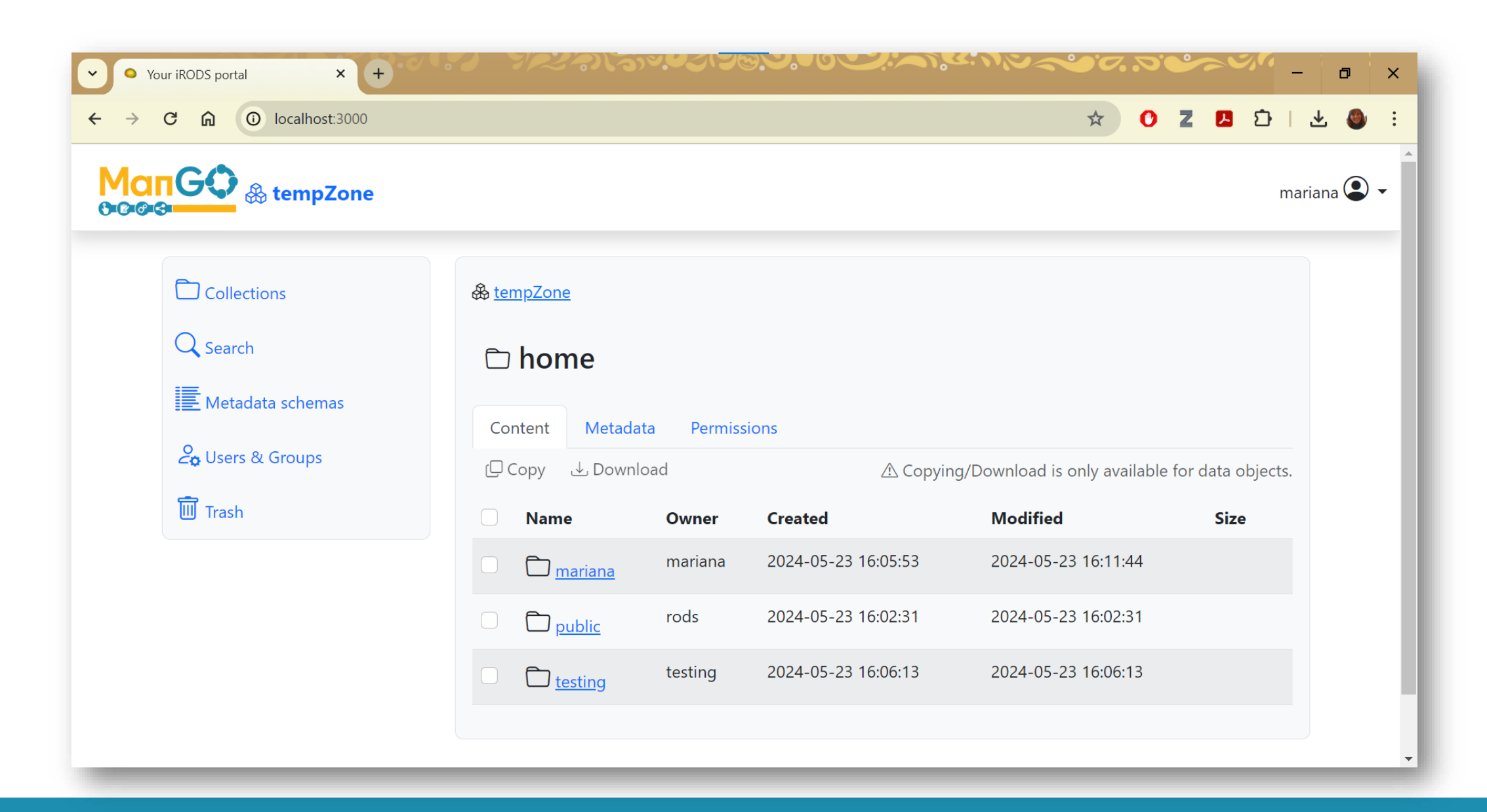

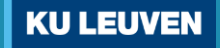

# Change behaviour: class overrides

Change authorization rules for the metadata schema manager

class GroupBasedSchemaPermissions(BaseSchemaPermissionsManager): def \_\_init\_(self, zone: str, realm: str):

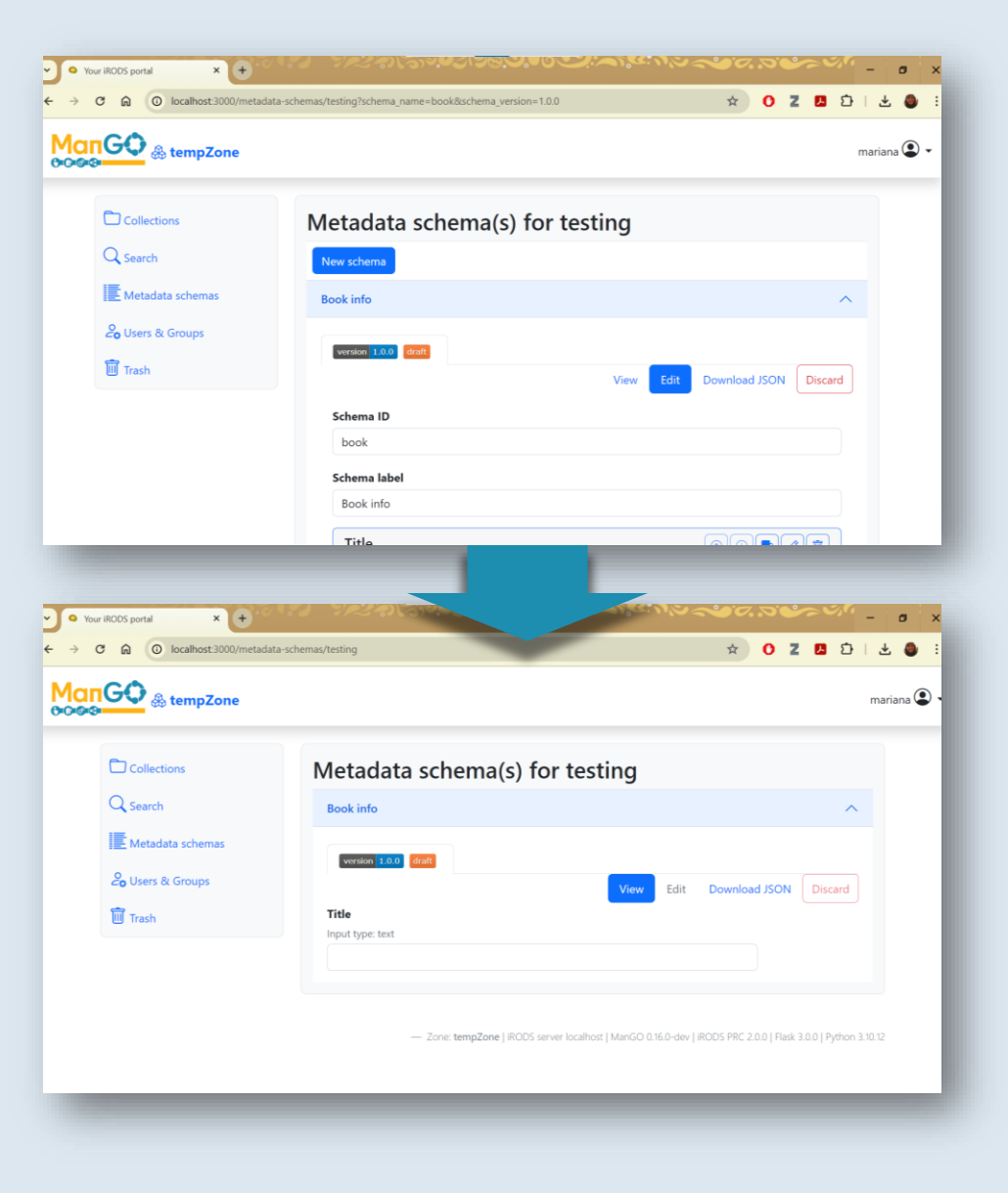

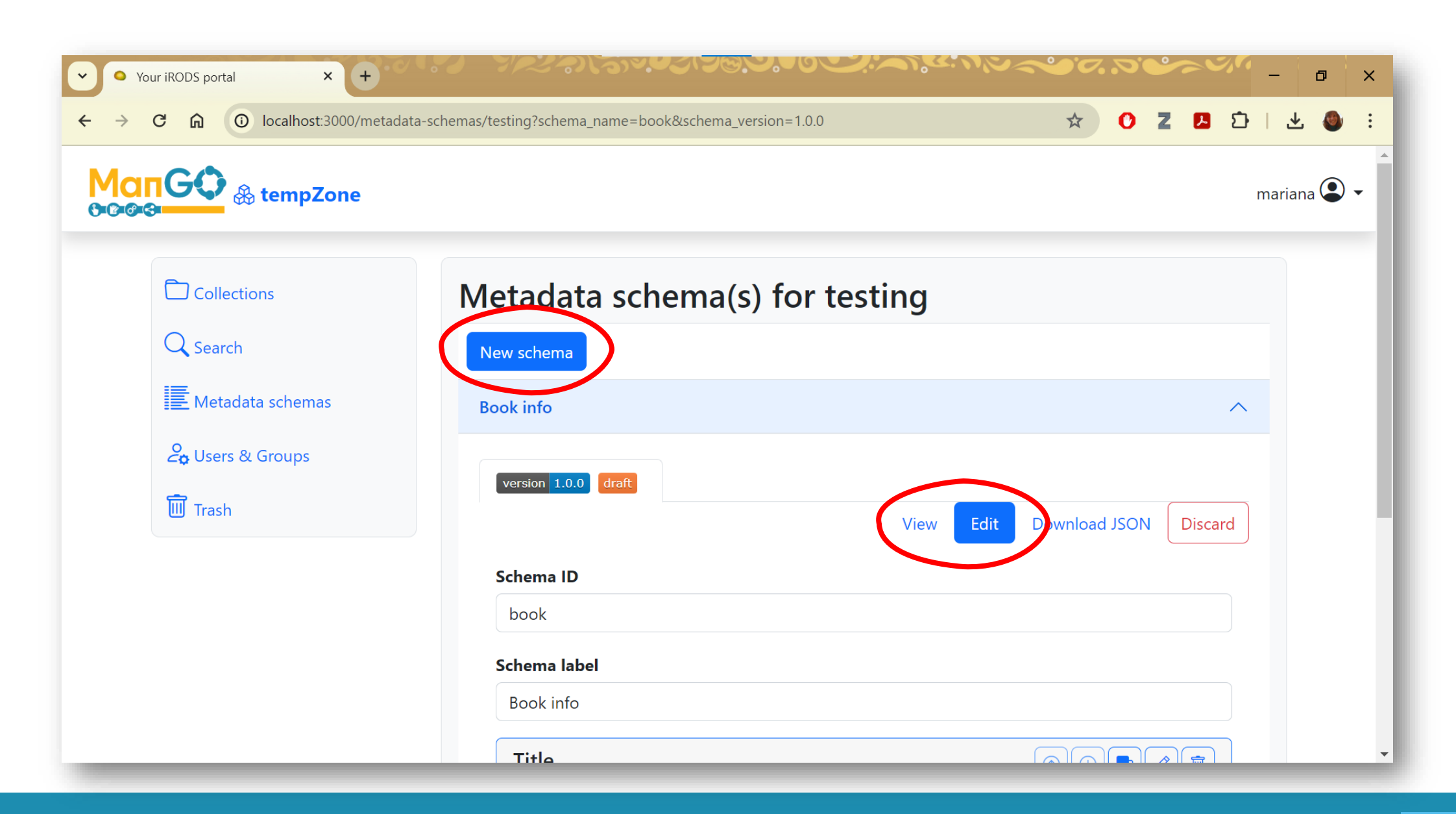

**KU LEUVEN** 

#### Change behavior with a plugin

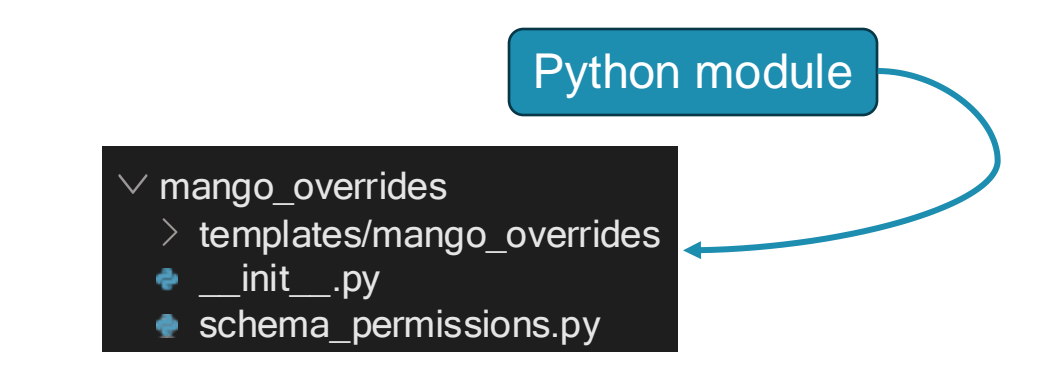

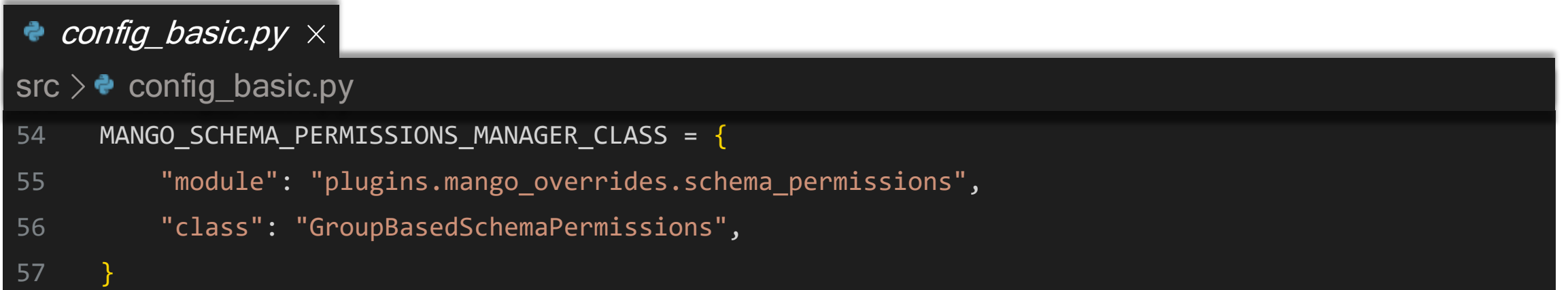

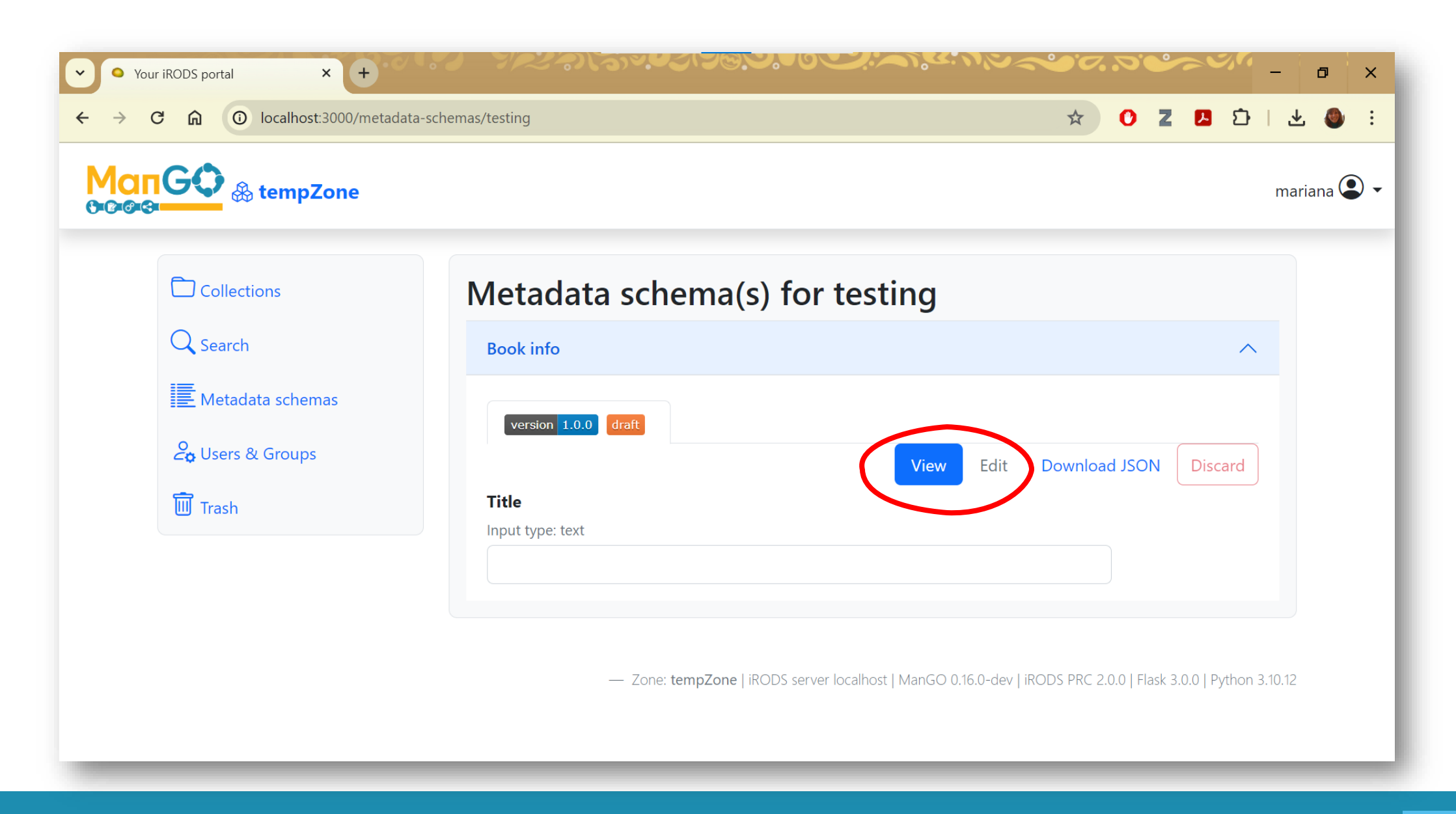

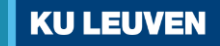

#### Bring everything together

KU Leuven project-based setup in ManGO

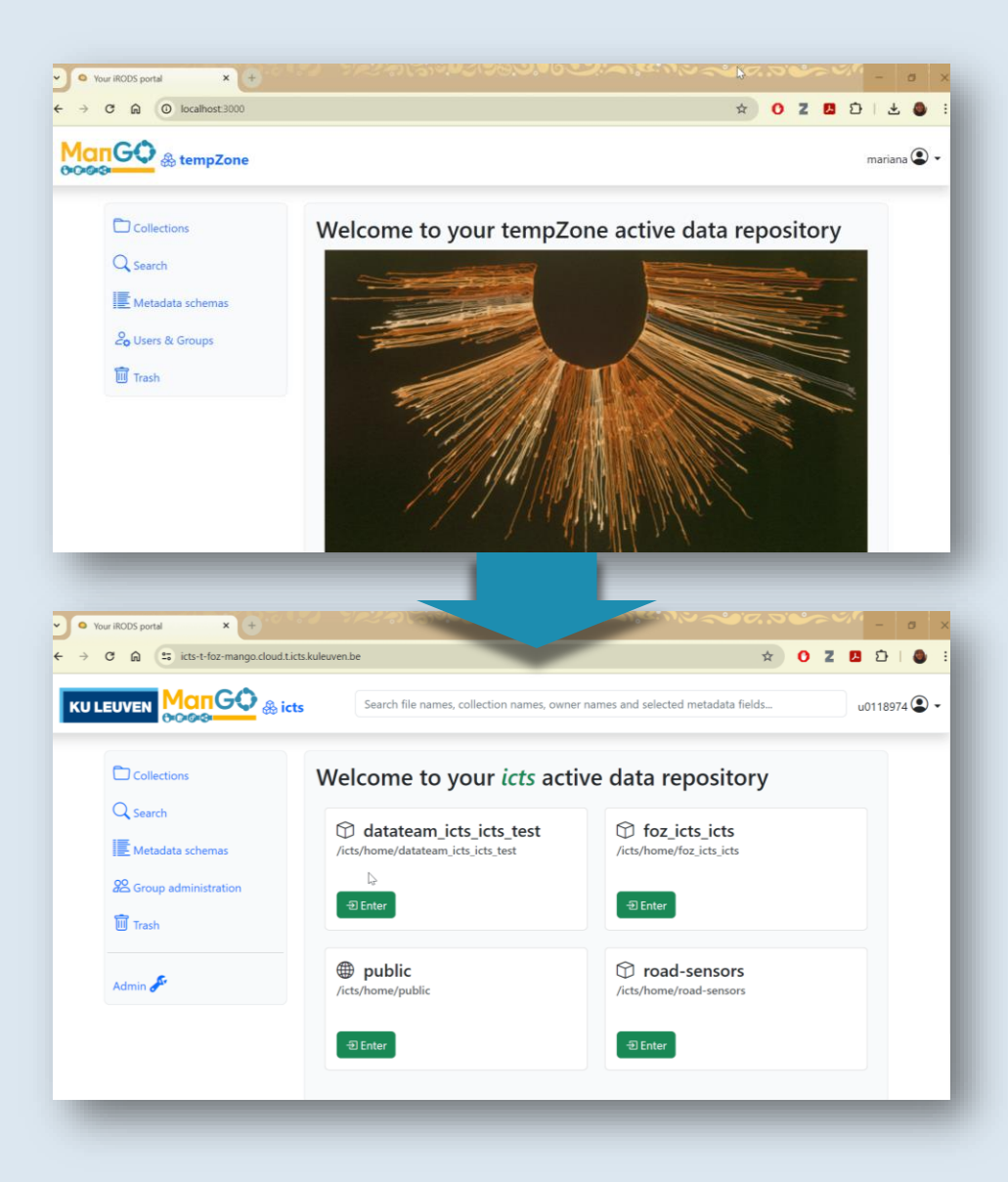

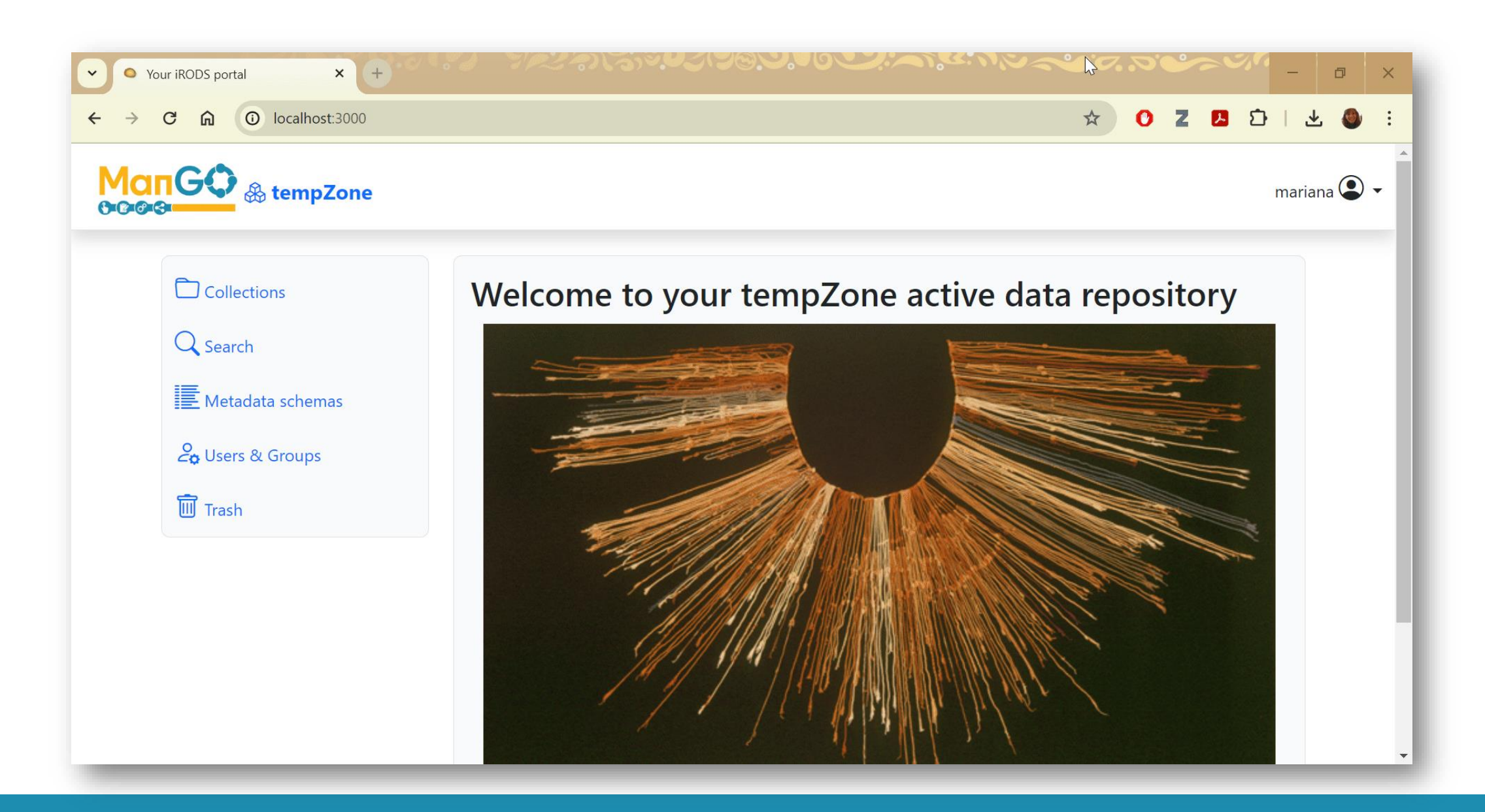

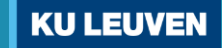

#### user\_tantra plugin

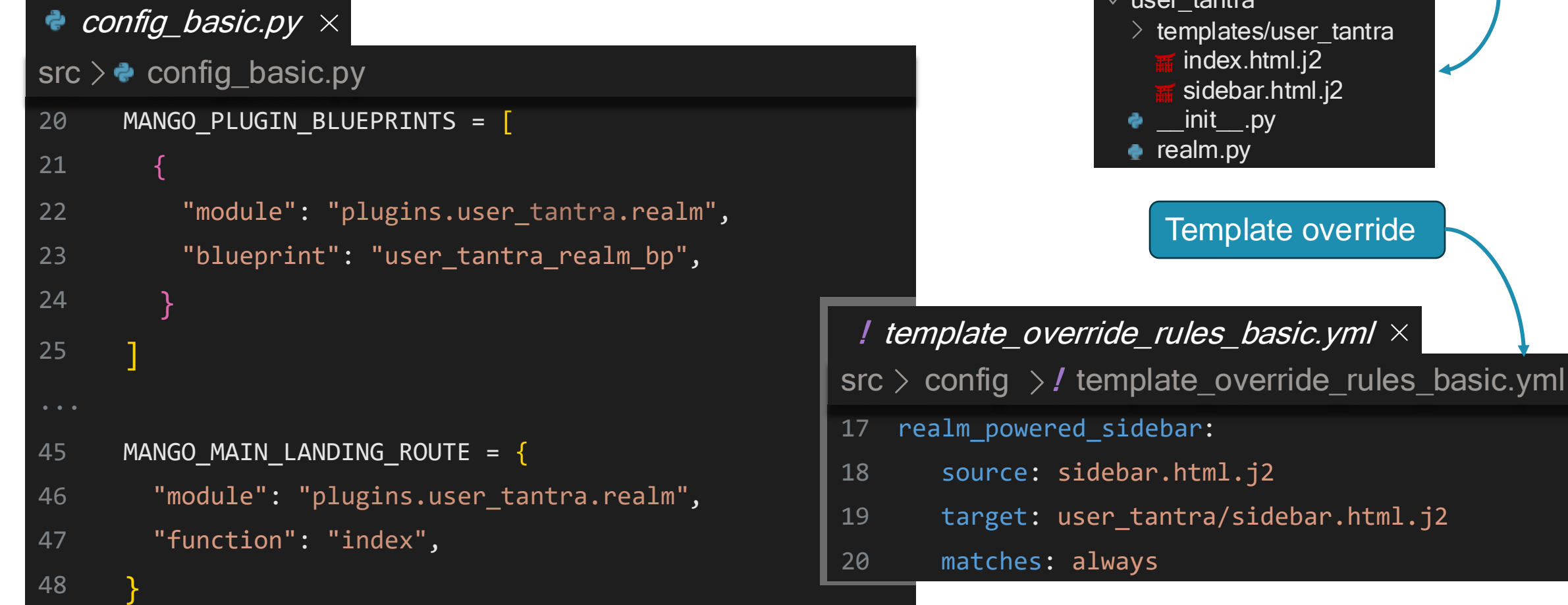

user\_tantra

Python module

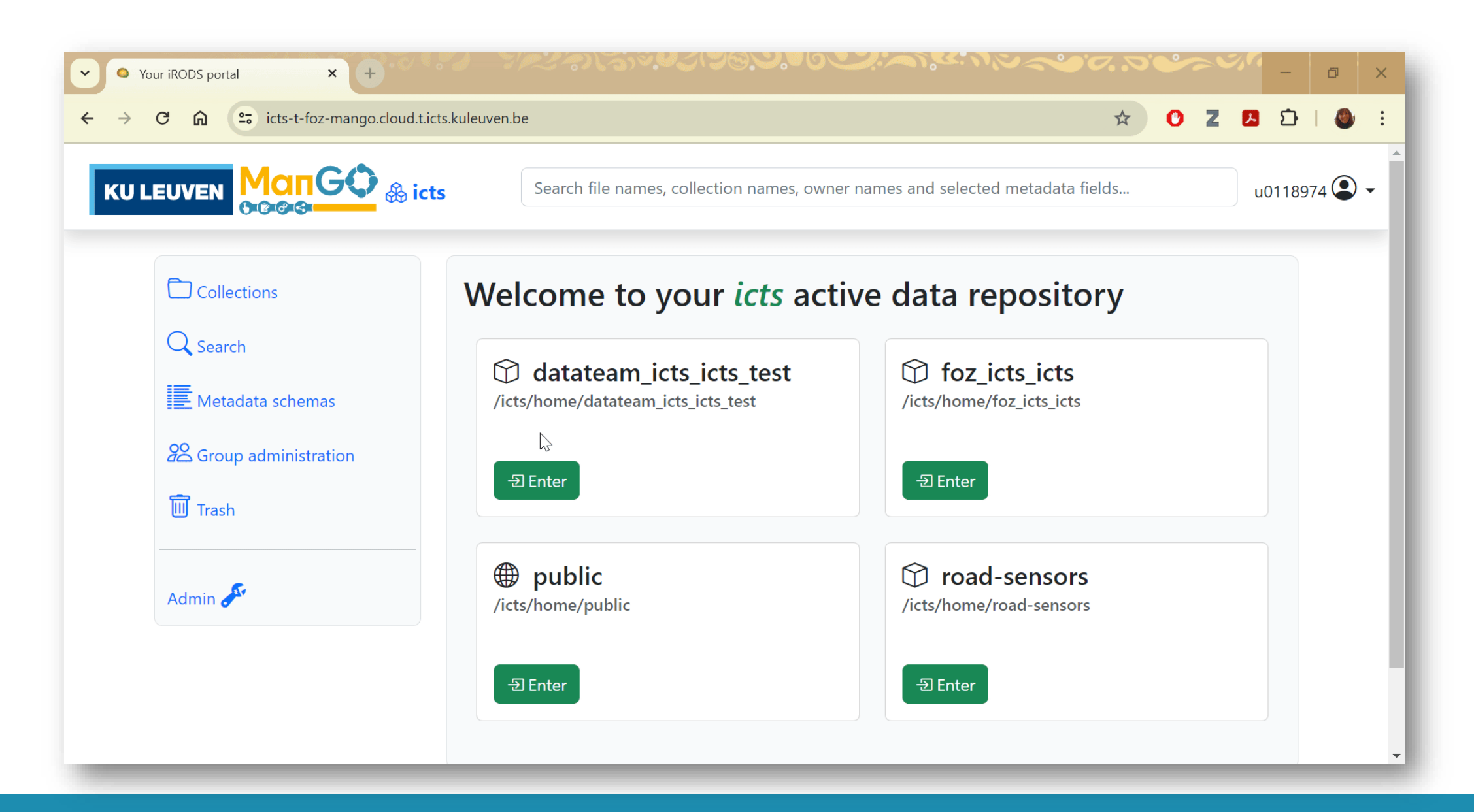

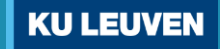

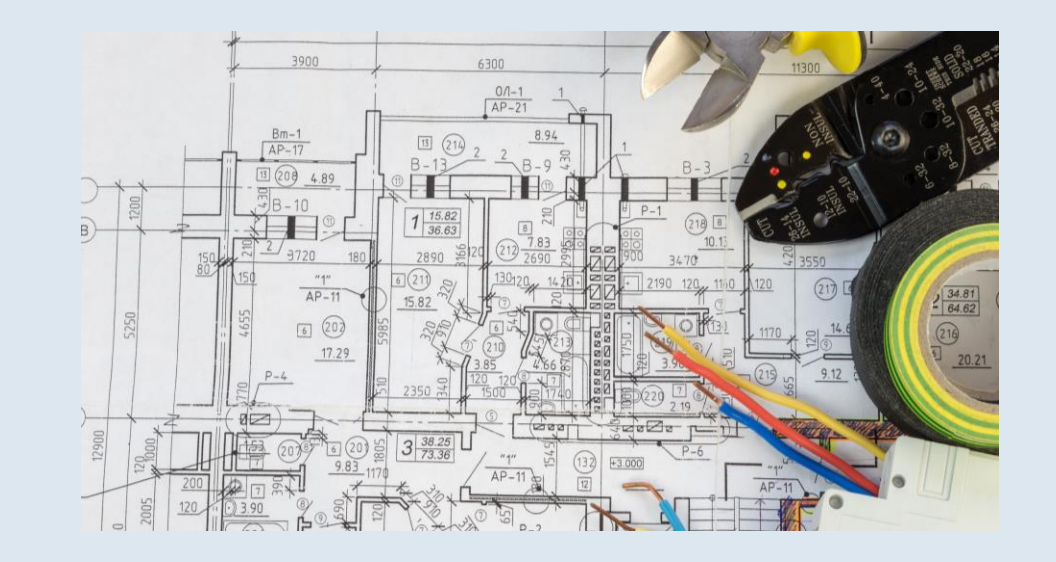

#### **ManGO Flow**

Asynchronous actions, initiated from anywhere

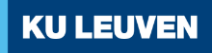

#### **Technical**

- Python Celery based
- (Chained) action(s) aka flows
- Different workers
	- Typical **RODS**, operations
	- Domain specific
	- Scalability
		- Eg metadata extraction from multi GB files
		- HPC for complex/long calculations
- Broker
	- Apache Kafka + …

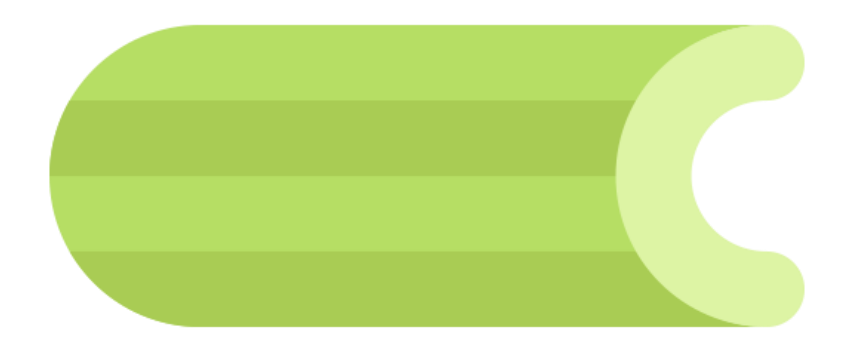

#### **Drivers**

- ManGO portal actions
	- User initiated workflow actions
- **Cronjobs** 
	- Celery implementation
- Any other client

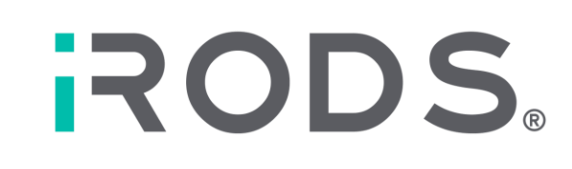

- iRODS filtered event listener (via Apache Kafka)
- Dispatcher based on configuration

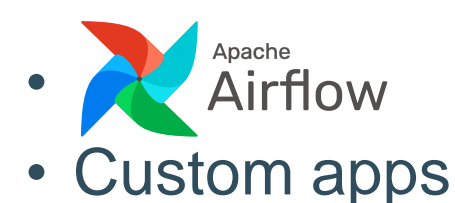

Listen to selected iRODS changes

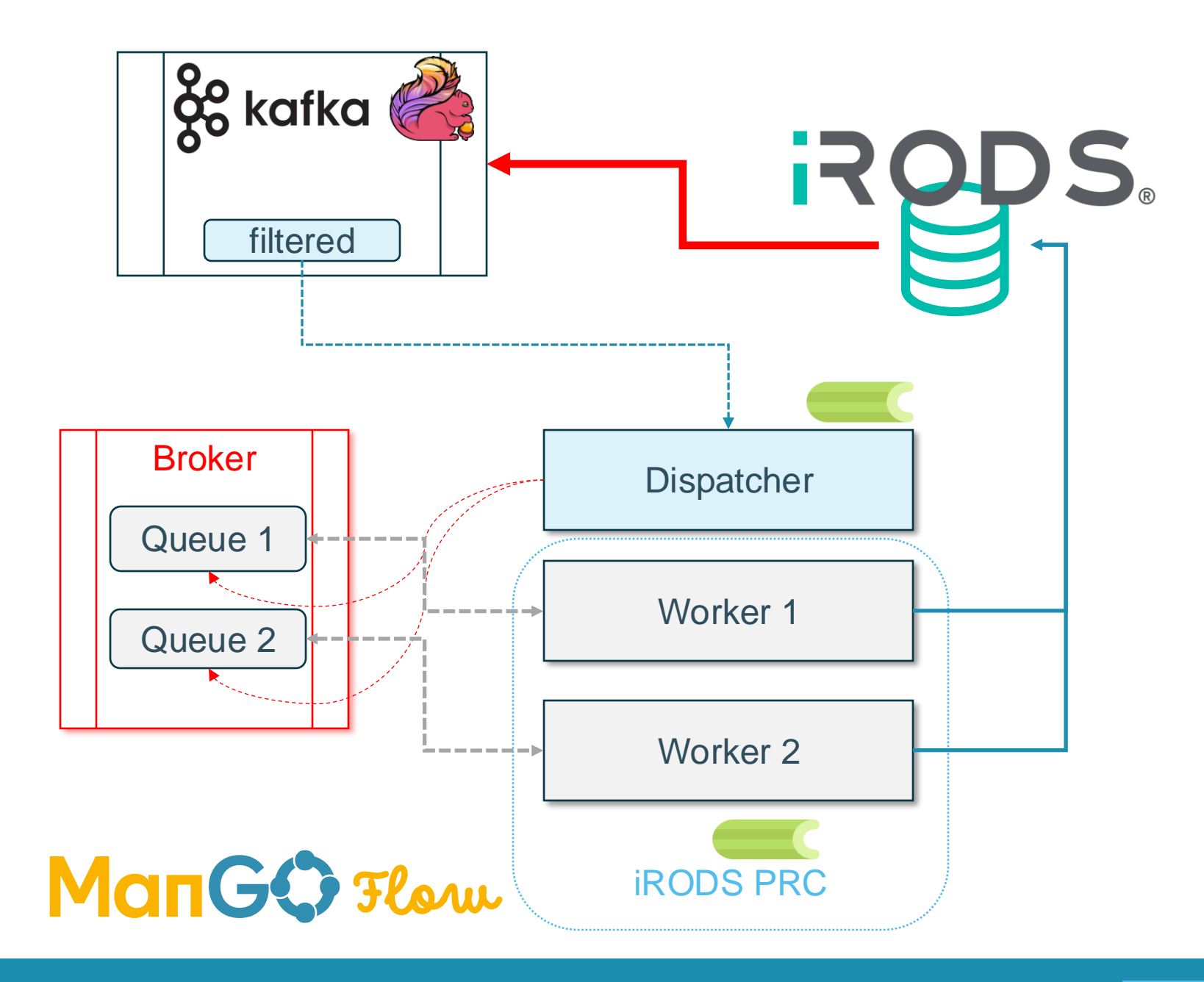

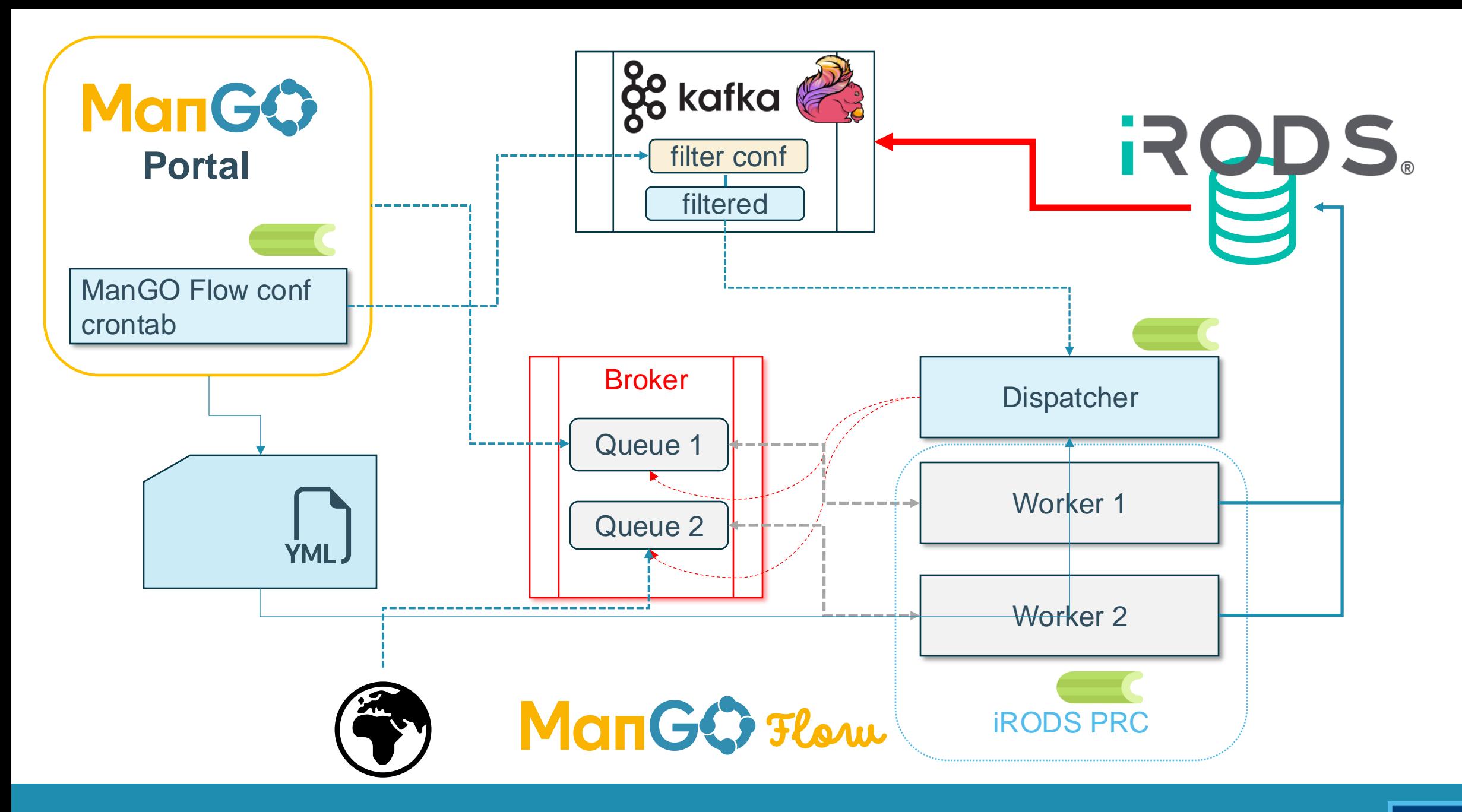

### Flows

- Initial filter:
	- Subtree path\*
	- Metadata
- Input path elements
	- Fine grained filtering
	- Potential variables
- Flow types

 $\bullet$  ...

- Ingestion / movement
- Metadata extraction
	- From path
	- Text header
	- Tika

```
ingest u0123318:
 match:
    subtree: /set/home/u0123318
   metadata:
      - 'mg.status': 'validated'
  flow:
    actions:
        'mango flow.irods.ingest move data object':
          parameters:
            src:
              path: 'gallery/planet-{{subfolder}}/{{dataobject:.+\.jpg}}'
            dst:path: 'images/{{subfolder}}/{{dataobject}}'
```
# RODS.

#### Thank You!

[paul.borgermans@kuleuven.be](mailto:paul.borgermans@kuleuven.be) [mariana.montes@kuleuven.be](mailto:mariana.montes@kuleuven.be) [ingrid.barcenaroig@kuleuven.be](mailto:ingrid.barcenaroig@kuleuven.be)

https://github.com/kuleuven/mango-portal

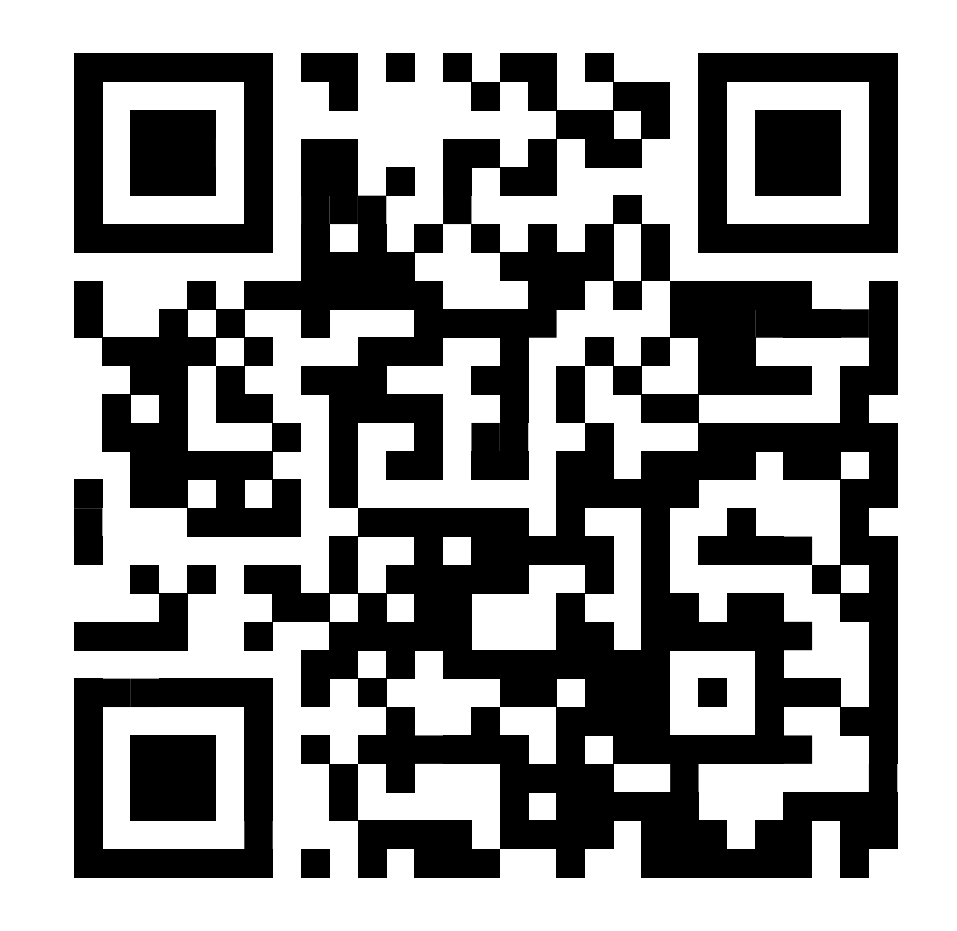

![](_page_28_Picture_4.jpeg)